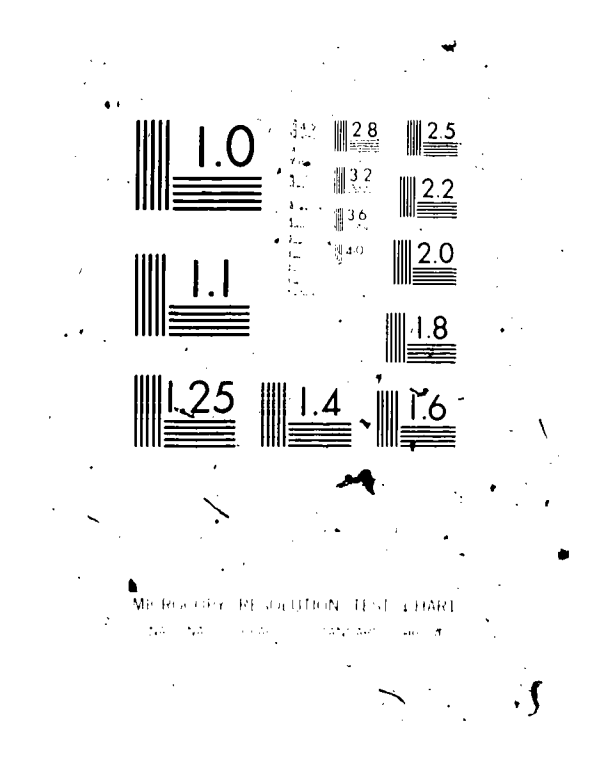

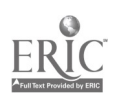

## **DOCUMENT RESUME**

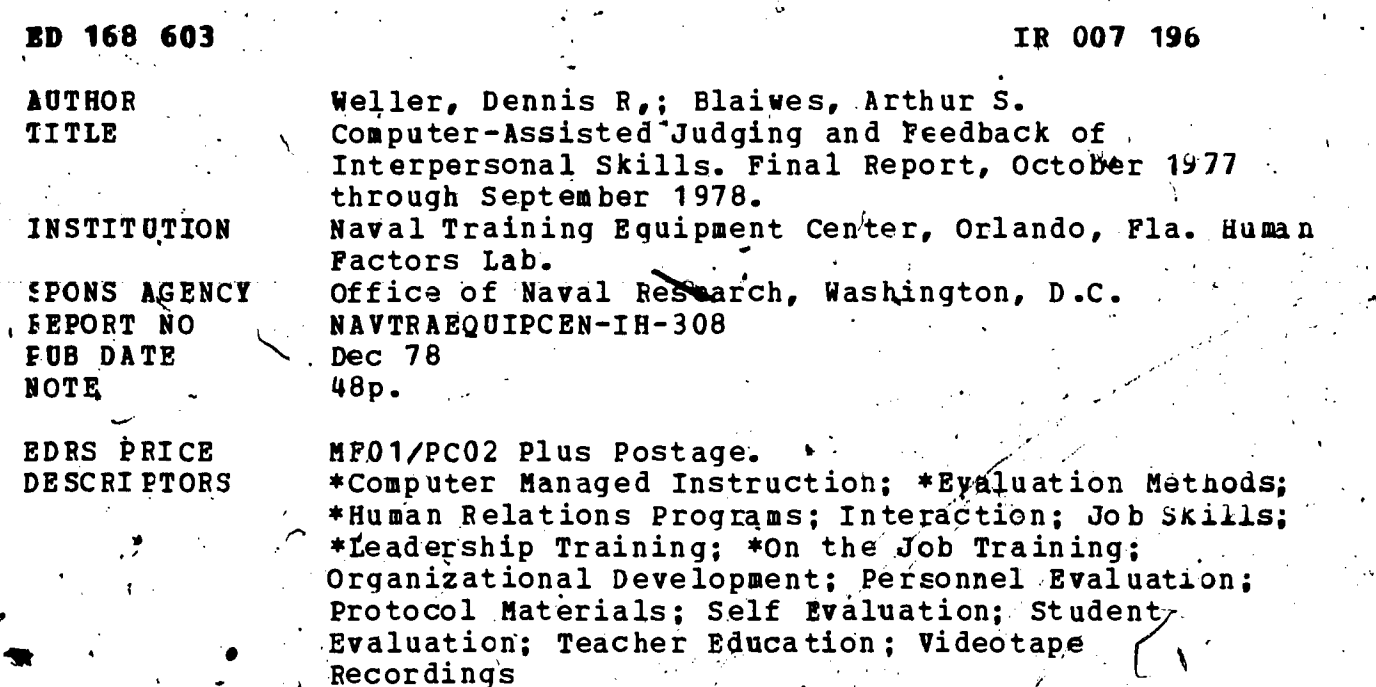

*ABSTRACT* 

An approach is described for decreasing the costs and difficulties associated with providing adequate feedback to the student concerning his interpersonal performance when he performs cperational tasks in simulated or actual job situations as part of his training. The computer is used to assist in the process of eliciting appropriate feedback from judges and providing this feedback to the student, both in coordination with videotaped recordings of the student's performance. Computer programs designed to help judges rate interpersonal performance along a variety of dimensions were developed and tested. Although these programs also are suitable for providing feedback to the student, formal tests of this a spect of the process were not conducted in this project. Several potential/benefits of the procedures for interpersonal skills training were demonstrated as a result of both the formal and informal tests of the system. (Author/JEG)

Reproductions supplied by EDRS are the best that can be made from the original document. . ) ,

U S DEPARTMENT OF HEALTH. EDUCATION WELFARE NATIONAL INSTITUTE OF EDUCATION

 $\bullet$  and  $\bullet$ 

3

ED,168607

 $\blacksquare$ 

007196

THIS DOCUMENT HAS BEEN REPRO-<br>DUCED EXACTLY AS RECEIVED FROM-<br>THE PERSON OR ORGANIZATION ORIGIN-<br>ATING IT POINTS OF VIEW OR OPINIONS<br>STATED DO NOT NECESSARILY REPRE-<br>SENICOFFICIAL NATIONAL INSTITUTE DF-<br>EDUCATION POSITION

Technical Report: NAVTRAEQUIPCEN IH-308

COMPUTER-ASSISTED JUDGING AND,FEEDBACK OF INTERPERSONAL SKILLS

Dennis R. Weller and Arthur S, Blaiwes

Human Factors Laboratory Nival Training Equipment Center Orlando, Florida 32813

December 1978 Final Report for Period October 1977-September 1978

No.

/

Prepared for

Manpower Research and Development Program Office of Naval Research Arlington, VA 22217

and Naval Personnel Redearch and Development Center Code 9304

 $\omega$  satisfies the  $\omega$ 

I.

San Diego, CA 92152

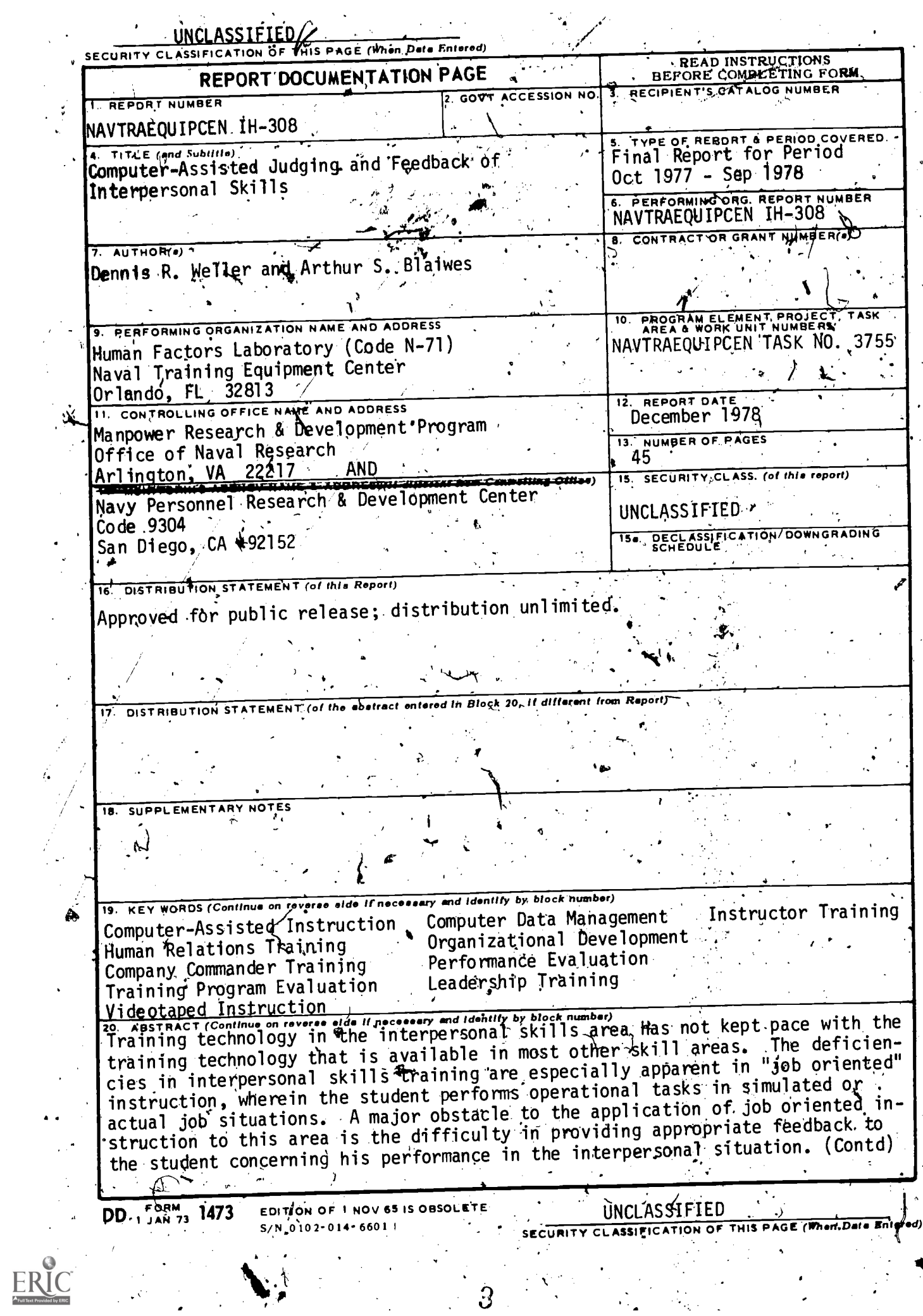

 $\vec{\phi}$ 

 $\frac{1}{2}$ 

# UNCLASSIFIED

LOURITY CLASSIFICATION OF THIS PAGE(When Deta Entered)

Item 20. Contd

 $\mathbf{a}$ 

One of the most popular approaches to satisfying this feedback requirement is to videotape the student in interpersonal situations. Most such effonts, however,  $|\mathsf{fall}|$  quite short of providing appropriate feedback and the general/failure to demonstrate training benefits from the use of this method can be attributed to this shortcoming. Further, the costs and difficulties associated with providing adequate feedback regarding interpersonal performance apparently have discour aged attempts to do so.

This report presents an approach for decreasing some of these costs and difficulties. This approach uses a computer to assist in the process of eliciting appropriate feedback from judges and providing this feedback to the student, both in coordination with the videotaped recordings of the student's performance In this regard, computer programs designed to help a judge rate-interpersonal performance along a variety of dimensions were developed and tested, Although these programs also are suitable for providing feedback to the student, formal tests of this aspect of the process were not conducted in the present research. prmal, albeit brief, experimental evaluations of the feedback elicitation and development programs were conducted, however.

Leveral potential benefits of the procedu<del>re</del>s for interpersonal skills training were demonstrated as a result of both the formal and informal tests of the ٔ system.

**UNCLASSIFIED** 

SEGURITY CLASSIFICATION OF THIS PAGE(When Data Entered).

π

# PREFACE

This project was jointly funded by the Office of Naval Research and the Navy Personnel Research and Development Center.

Many people at Recruit Training Command (RTC), Orlando were very helpful<br>in this project; most notably CTRCS Paul Zetterholm and LCDR William Sullivan,<br>as well as all of the Company Commanders who participated in the video

Pat Smith was responsible for computer programming, system operation, the collection of experimental data, and many helpful suggestions concerning the design of the program materials.

,

L

#### **SUMMARY**

Training technology in the interpersonal skills area has not kept pace<br>the training technology that is available in most other skill areas. The with the training technology that is available in most other skill areas. deficiencies in interpersonal skills training are especially apparent in "job oriented" instruction, wherein the student performs operational tasks in simu-<br>'lated'or actual job situations.' A major obstacle to the application of job ortented instruction to this area is the difficulty in providing appropriate feedback to the student concerning his performance in the interpersonal situa-<br>tion.

One of the most popular approaches to satisfying this.feedback requirement is to videotape the student in interpersonal situations. Most such efforts, however, fall quite short of providing appropriate feedback and the general<br>failure to demonstrate training benefits from the use of, this method can be attributed to this shortcoming. Further, the costs and difficulties associated with providing adequate feedback regarding interpersonal performance apparently, have discouraged attempts to do so.

This report presents an approach for decreasing some of these costs and  $\tilde{\phantom{a}}$ difficulties. This approach uses a computer to assist in the process of eliciting appropriate feedback from judges and providing this feedback to the  $^\star$  student, both in coordination with the videotaped recordings of the student's  $^\star$ performance.. In this regard, computer programs designed to help a judge rateinterpersonal performance along a variety of dimensions were developed and tested: Although these programs also ard suitable for providing feedback to the student, formal tests of this aspect of the process/were not.conducted in the present research. Formal, albeit brief, experimental evaluations of the feedback elicitation and development programs were conducted, however.

.'.i '

Several potential benefits of the procedures for interpersonal skills training were demonstrated as a result of both the formal and informal tests. of the system. First, the tasks of elicitings developing, and delivering feedthack appeared to be facilitated by the programs. 'Evidence for this came mainly<br>from the experiences of project personnel who noted, in developmental tests of the system, that these training tasks were difficult, frustrating, and sometimes even impossible to perform correctly without computer assistance: Also, in/the formal evaluations of the computer-assisted methods, judges reported that the work load was "about right," that the task was interesting, and that they understood the task.  $\frac{1}{2}$  is the task.  $\mathcal{A} \subset \{1, \ldots, n\}$  , we are also that  $\mathcal{A} \subset \{1, \ldots, n\}$  . Then  $\mathcal{A} \subset \{1, \ldots, n\}$ 

Second, the feedback that was made possible by this new teth ique appeared to be much more useful than the feedback that typically results from other approaches in the area.' This conclusion was based on an analytical comparison of the extent to which the feedback of the new programs vs. that of other, non-<br>computer-aided methods, conformed to the characteristics of good feedback.

Third, the computer programs can be used to improve the reliability of  $\tilde{ }$ ratings of interpersonal performance and, in so doing, improve the\ validity of the ratings. Although, for a variety of possible reasons, overall rating reliabilities were relatively low, a new computer-aided technique improved the

 $\mathcal{A}$ eliability on one of the two variables (considerate) to which it was applied. This technique provided computer-generated, fime-weighted averages of a series of individual ratings of a variable. The reliability resulting from this method was considerably greater than a global rating made by the judge on the variable.

The preliminary nature of this study prevented extensive refinement of the programs, and the procedure for their use. For example, the judges were not extensively trained in the use of the computer rating methods, and little. was done to assure that the yaper formed conscientiously. Also, more should be. done to assure that) the functions and formats of the programs are appropriate. These latier improvements await more extensive development and research ef-These efforts should-result in a more complete program of computer forts. aids, after which a more extensive effort to apply, and evaluate the programs should be conducted.

The present study demonstrated the probability that a variety of computer The nature of ideal comprograms dan enhancé interpersonal skills training. puter programs for this purpose is a subject for further research.

Further research is also needed to determine whether students perform any differently (hopefully better) as a result of this new feedback procedure, and how these dhanges compare to those occurring under more traditional (i.e., non-<br>computer) fraining methods. This training effectiveness issue (i.e., how well does the training change performance) should be addressed after additional development and refinement of the new technique. The concern about training<br>validity (1.e., how well) does the training improve performance) is a much more thorny problem, since universal agreement on the characteristics and measurement of good leadership does not exist, despite a great body of research on the subject. The new technology presented here is intended to be content free.<br>That is, if should teach the subject matter of interpersonal instruction more efficiently, regardless of the nature or quality of this subject matter. More efficient training strategies are necessary, but not sufficient, conditions to improve interpersonal performance, Improved performance in this area also requires valid subject matter, and this concern was only ancillary to the goals of the present effort.

Finally, once the training effectiveness and validity issues have been resolved, cost-effectiveness issues arise. Cost-effectiveness questions require comparisons of the new technique with other logical approaches to the objectives. It was beyond the scope of this study to develop and evaluate alternate approaches. For this reason, and because the training effectiveness and validity issues have yet to be resolved for the new technique, rigorous efforts to answer cost-effectiveness questions are premature. Nevertheless, assuming the desirability of the functions of the new computer techniques, and comparing these techniques with purely manual operations for performing the same functions, considerable cost savings can be demonstrated.

TABLE OF CONTENTS

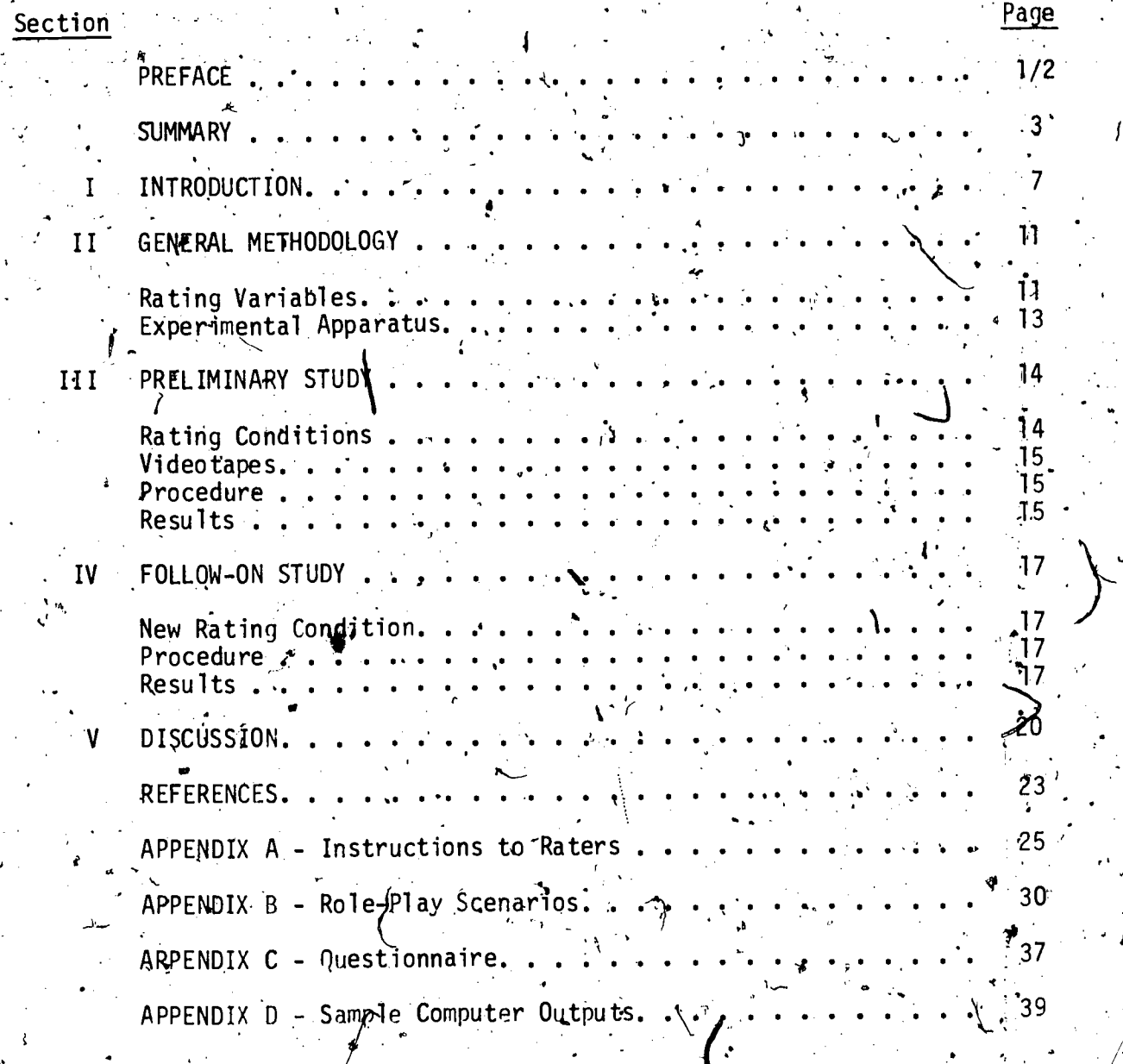

 $ERIC$ 

 $\overline{\phantom{a}}$ 

#### , SECTION I

#### INTRODUCTION

3

The efficiency of an organization depends on the effectiveness of interpersonal communications within it. Typically, little is done to improve performance in this area.

The Naval Training Equipment. Center (NAVTRAEQUIPCEN), during the past five years, has been engaged in determining, developing, and evaluating several approaches to the improvement of interpersonal behaviors through the use of a computer. These approaches have mainly been a imed at improving the interpersonal communications abilities of Navy recruit company commanders. (CCs) in, interactions with their recruits. These earlier approaches are described in other reports. 1, 2, 3, 4, 5, 6, 7, 8, 9

One of these approaches involves the use of videotapes to teach inter-<br>personal skills. The computer controls the operation of a videotape player,<br>coordinating the tape with written material presented on a CRT terminal. Th tapes consist of both real and role-played interactions between CCs and rewritten CAI<sup>2</sup> lessons which cover the same skills. The video lessons were designed to present the skills in a form which more closely approximates the real operational setting.

Spencer, G. J. and Hausser, D. L.; Blaiwes, A. S. and Weller, D. R. Use of Computer-Assisted Instruction for Interpersonal Still Training - A Pilot Study, 1975. Technical Report: NAVTRAEQUIPCEN 73-C-0133-1.

2. Cohen, J. L. and Fishbein,  $M_e$  Development and Research Utilizing the PLATO IV System for Company Commander Behavioral Change Training. August 1975. Technical Report: NAVTRAEQUIPCEN 73-C-0129-1.

3. Hausser, D. L., Blaiwes, A. S., Weller, D. R., and Spencer, G. J. Application of Computer-Assisted Instruction to Interpersonal Skill Training. January 1976. Technical Report: \NAVTRAEQUIPCEN 74-C-0100-1.

4. Cohen, J. L., and Fishbein, M. A Field Test of the PLATO IV System for Company Commander Behavioral Change Training. July'1976. Technical Report: NAVTRAEQUIPCEN 74-C-0095-1.

5. Lukas, G., Blatwes, A. S., and Weller, D. R. Evaluation of Human Relations Training Programs. January 1977. Technical Report: NAVTRAEQUIPCEN

75-C-0076-1.  $\kappa$ <br>6. Blaiwes, A. S., Weller, D. R., and Romot, G. Development and Implementation of a Computerized Evaluation and Training System (CEFS) at a Recruit Training Command. March 1978. Technical Report: NAVTRAEQUIPCEN IH-300. 7. Weller, D. R. and Blaiwes, A. S. Leadership Dimensions of Navy Recruit Company Commanders and Recruit Morale and Performance. Psychological Reports, 1976, 39;767-770.k

B. Blaiwes, A. S. and Weller, D. R. A Social Simulator: Development and Evaluation., Educational Technology. March 1977, 14-20. \

Blaiwes, A. 5. and Weller, D. R. A Computerized Evaluation and Training System (CETS) for Recruit Training Commands: An Overview: NAVTRAEQUIPCEN, in preparation:

#### NAVTRAEQUIPCEN

The current research is directed at enlarging the use of videotape in the.<br>training of interpersonal skills. An ideal videotape training program would<br>start with the taping of a student in an actual job situation. The tape Then the student would be given feedback on his/her performance, with special<br>attention to strong and weak areas. Additional training would then be given<br>om,appropriate skills. The taping - feedback - training cycle would peated until performance was acceptable.

A critical step in the development of this program is the design of a method for accurately, efficiently, and reliably rating interpersonal behavior<sup>y</sup> as seen on videotape. In the effort to develop a better method for rating interpersonal behavior many aspects of the feedback component also were provided. These are the subjects of this study.

It was decided at the outset that a computer would be used to assist in the rating. Some of the more apparent advantages of using a computer are:

a. Raters<sup>7</sup> responses can be automatically keyed to the location on the tape where they occur.

b. Raters' responses can be automatically stored and processed.

c, .Complex outputs agd displays can be quickly produced.

'41k

 $\boldsymbol{\eta}$ d. All functions of the tape player can be under programmed control.

The mest effective approaches to videotaped rating can be standardized.

. The need  $\overline{\text{rb}}$ r research and development (R&D) on the process of rating, analyzing and providing feedback on a student's videotaped performance is indicated by the widespread practice of using videotapes for performance feedback in training programs, contrasted with the relatively minor experimental evidence which would recommend their use. This is especially true in the  $\sim$ interpersonal sktlls area. <sup>I</sup> -

Most evidence in favor of such use of videotapes appears to be non-quantitative and anecdotal. For example, Kanner<sup>10</sup> reports that instructors become vividly aware of their shortcomings as a result of viewing their performance on videotape which "...is often followed by striking changes in the instructor's teaching behavior.... These insights are often achieved much more -rapidly than when someone else, without the beneflt of videotape playback, . . . . . . . . . . . . . . . . . .<br>criticizes an instructor's-Performance." A similar observation was made in an eriticizes an instructor's performance." A similar observation was made in an effort to compare videotape and role-playing procedures for teaching job interview skills. <sup>11</sup> It was noted "...that seyeral subjects in the role-playing

10. Kanner; J., H. In a Report of the Third Armed-Forces Television Conference: Port Lee, VA, 17-19 October 1962. Office of The Chief Signal Officer<br>Audio-Visual Communications Directorate, April 1963, p. 14.

11. Venardos, M. G. and Harris, M. B. Job Interview Training with Rehabilitation Clients: A Comparison of Videotape and Role-Playing Procedures. Journal of Applied Psychology, 1973, vol. 58, No. 3, 365-367.

group initially resisted the possibility of their having interview problems, whereas those in the videotape group were quick to detect their own inappropriate behaviors and acknowledge the need "for improvement."

More duantified observations, however, do not seem to recommend the use . of videotapes so strongly. For example, videotaped performance feedback did not improve group performance in a problem solving situation when used alone; although it did add small improvements when combined with a videotaped model

of performance.<sup>12</sup> Similar results were obtained in an experiment which tested the effects of model and feedback videotapes on teachers' use of positive feed-

back responses to children's behavior.<sup>13</sup> "The findings demonstrated that the combined model and feedback videotape technique and the model videotape technique are effective while the feedback videotape intervention is ineffective in changing teaching behaviors."

Other researchers, noting the cost of videotape procedures, recommend other methods to achieve the training goals. For example, when no difference was found between role-playing and videotape procedures for the job interview training (both being superior to an attention-placebo control), the authors concluded, with some reservation, that: while videotape is being used increasingly today for teaching various interpersonal skills) such as interviewing, the savings in equipment expense that would result from employing the equally effective procedure of role-playing might suggest that role-playing be the treatment of choice."<sup>14</sup>

Another effort to supplement operational procedures for training instructors at Sheppard Air Force Base with videotaped performance feedback resulted in conclusions as follows: "That those capabilities have potential payoffs is assumed, but it is not clear how those capabilities can properly be applied.... Use of the system as a supervisory tool in the existing school at Sheppard Air Force Base offers no net advantages. The payoffs do not warrant the cost."<sup>15</sup>

Some key words in this latter quotation are "... how . . . (the performance feedback (ideotapes) can be properly applied." Little seems to be done to im-<br>prove the quality of the videotaped experience beyond merely allowing the student to view the tape, and even less seems to be known about what can be done to enhance the effectiveness of such training.

12. Walter, G. A. Effects of Training Inputs on Group Performance. Journal of Applied Psychology,  $1975$ , vol. 60, No. 3, 308-312. 13. Rutherford, R. B. The Effects of a Model Videotape and Feedback Video-

tapes on the Teaching Styles of Teachers in Training. The Journal of Experimental Education. Fall 1973, vol. 42, No.  $\bar{T}$ , 64–69. 14. See footnote 10 on page 8.

15. Hays, J. and Pulliam, R. Development and Evaluation of Video Systems for Performance Testing and Student Monitoring. Technical Training Division, Lowery Air Force Base, CO, AFHRL-TR-74-67, July 1974, p. 169. .

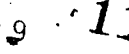

One significant dinterpersonal proces training. This appro client session follow separate rooms. Dur aged to recall though interrogation session Some more restr feedback videotapes dents' perceptions d students to comment  $a$  group,  $19$  $\sim$  $\tilde{P}$  $\sim$  . The thrust of t techniques and our c taped performance fe cially to determine.  $\mathsf{processes.}$ ა, 16. Murmin, J. A F "Sheraton-Park Hotel, of Communications-El 1965, p. 49. 17. Kagan, N. Can<br>Interaction? Educat 18. See footnote 11<br>19. See footnote 10

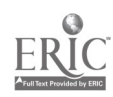

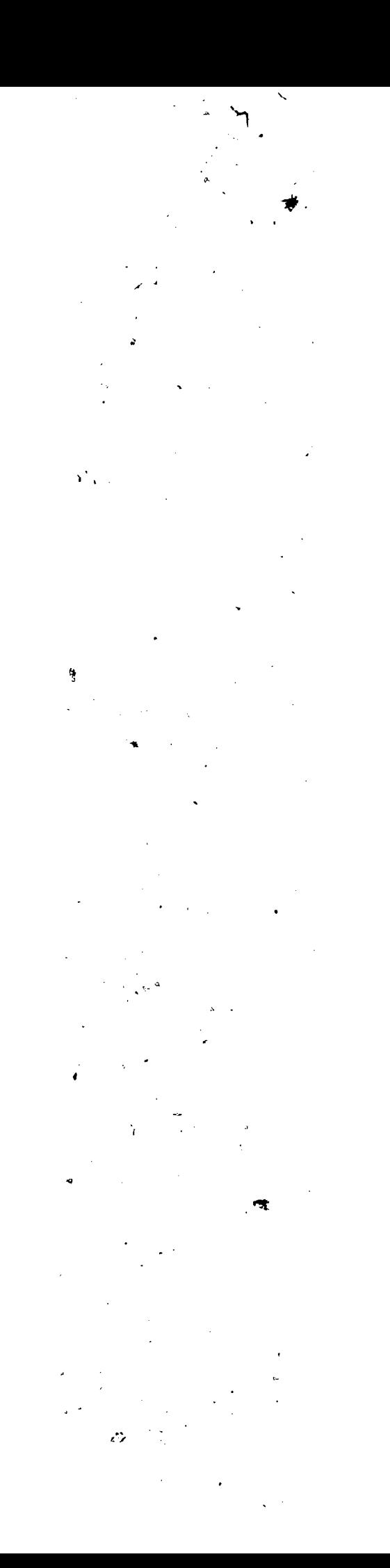

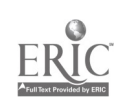

#### SECTION II

#### GENERAL METHODOLOGY

Three important factors in the design of an interpersonal skills rating method are: (1) reliability, (2) ease and convenience of rating, (3) usefult two items'are fairly obness of resulting ratings. The mean  $2^{3^{\circ}}$ e principle purpose of an vious, but the third requires some hem with feedback on their interpersonal skills rating of their performance. Theref performance which will lead to a  $\epsilon$  . Sity understood by the CCs,  $\epsilon$ the results of the rating procedur specific enough so that the CCs will know what steps to take to improve their performance. Also, the feedback must be valid, such that a CC's performance will in fact improve as a result of taking the steps suggested by the feedback. A second purpose of the ratings is to provide information to management for use in decision making and organizational development. Thus, the outputs of the rating procedure must be suitable for this purpose also.

ार की ज It was decided that a two-step process would be used to design and test the interpersonal skills rating method. In the first step, three different rating methods were devised. These methods were then tested, using a small group of raters. The three factors mentioned above were all used in evaluating these methods. In the second step, a hew rating method was devised, incorporating the best features of the preliminary methods. A small group of raters also provided information for evaluating this method.

#### RATING VARIABLES

The variables to be rated were selected from those isolated during earlier phases of the research. Also considered were performance variables employed in a variety of other interpersonal training and evaluation systems (e.g.,

Klauss,  $20$  Fleishman,  $21$  and Bowers $22$ ), The particular variables employed here were selected because of their commonality to many of these systems and because they appeared in pilot tests to be more amenable than others to the present rating context. There we're three levels of variables chosen: global, skill, and behavior.

GLOBAL LEVEL. At this level, the raters were to judge the overall effectiveness of the CC (how well the CC was meeting the goals of the interaction).

SKILL LEVEL. At this level, the raters were to judge the CC's performance in two skill areas:

20. Klauss, Rudi. Measuring the Impact on Subordinates of Managers' Interpersonal Communication Styles and Credibility. The Maxwell School of Citizenship and Public Affairs, Syracuse University, TR-2, 1977.

21. Fleishman, E. A. Twenty Years of Consideration and Structure in E. A. Fleishman and J. G. Hunt (Eds.) Current Developments in the Study of Leadership. Carbondale: Southern Illinois University Press, 1973.

22. Bowers, D. G. and Seashore, S. E. Predicting Organizational Effectiveness with a Four-Factor Theory of Leadership. Administrative Science Quarterly, Vol. II, No. 2, Sept. 1966, pp 238-263.

> $L^{\Omega}$ 11

Considerate - To what extent does the CC treat the Fecruit like a a. human being?

b. Clear - How clear is the CC's communication with the recruit?

BEHAVIOR LEVEL. At this level, the raters were to judge-the CC's performance of certain behaviors (both positive and negative). The sixteen behaviors selected fall under positive and negative representations of the two skill . areas:

Considerate - Positive

a.

 $\lambda$ 

(1) The CC asked the recruit how he/she felt about the situation.

The CC expressed confidence in the recruit's abilities.  $(2)$ 

(3) The CC was patient with the recruit.

(4) The CC used the recruit's name.

Considerate - Negative  $b_{\bullet}$ 

> The CC showed disinterest in the recruit's feelings.  $(1)$

The CC belittled the recruit's abilities.  $(2)$ 

The CC was impatient with the recruit.  $(3)$ 

The CC used abusive names.  $(4)$ 

Clear - Positive  $c_{\bullet}$ 

> The CC gave specific details.  $(1)$

The CC encouraged recruits to ask questions.  $(2)$ 

The CC asked questions of the recruits to see if they understood.  $(3)$ 

The CC gave reasons to show the relevance of what he/she was  $(4)$ 

saying.

 $Clear - Negative$  $\ddot{\phantom{a}}$  d.

> The CC was vague.  $(1)$

 $(2)$ The CC discouraged questions.

The CC failed to question the recruits for their understanding.  $(3)$ 

The CC failed to give reasons although the situation called for  $(4)$ 

 $12$ 

it.

## **EXPERIMENTAL APPARATUS**

 $\mathbf{L}$ 

This experiment used a Nova 3/12 minicomputer, a Sony cassette videotape player, a Sony T.V. monitor, a Tektronix discolar terminal, and a Data General printer. The videotape recorder was connected to the computer through a specially designed interface which allowed the computer to control all of the functions of the player. The subjects received instructions and feedback on the terminal, and made responses on the terminal keyboard. 'The printer was used for data output.

example, it was necessary + being shown when a subject automatically at the same kept, track of the elapsed  $t_{\rm eff}$ .

Control of the videotape  $\mathbb{N}$  was accomplished through timing. For the precise spot on the tape which was ponse, that the tape could be stopped<br>a next showing. To do this, the computer the segment when each resportse was made.

On subsequent showings, when this elapsed time was reached, the computer would automatically activate the "pause" mode on the player, causing the tape to stop. When the subject completed his inputs at this spot, a terminal keypress would cause the computer to activate the "play" mode, and the tape would continue.

## SECTION III

## PREL IM INARY STUDY

The purpose of the preliminary study was to determine which of the candidate rating methods developed for this study, or which features of these methods, were to be retained for further study.

# ·RATING CONDITIONS'

A number of different methods for rating interpersonal skills with computer assistance were conceived. These were narrowed down to three candidate nos which seemed promising and methods which utiliz しゅう Some prom-**TABLE**  $\sqrt{$  thich could be in  $\alpha$  then e resources ising features were not included at this time the amitations in the experimental equipment. For example, random access to tape segments would require signals from the tape player to the computer, and at present the signal flow is only from the computer to the tape player. The reverse is, however, tech-.nically feasible. Each of the three methods yielded scores on the two skills, but different procedures were used to arrive at these scores. Each method also yielded scores on various other rating variables.

METHOD A. While viewing a videotape of an interaction between a recruit and a CC, the rater made a continuous rating of the overall effectiveness of the CC. This was done by pressing keys 1-5 on the computer terminal (1 = totally in-.. effective, 5 = very effective) whenever the rater noticed a change in the overall effectiveness of the CC<sup>4</sup>s performance. The computer calculated a timeweighted mean for these ratings in the overall effectiveness category, which comprised the "computer overall" score. Following this, the rater viewed the same tape segment again. This time, the tape stopped at each point where the rater changed his/her rating during the first viewing, and the rater was asked to report whether he/she had observed the CC being clear or considerate during the prior segment. The rater also had an opportunity to type in a comment at this time. Following this viewing, the computer displayed the total number of times each skill had been observed and the rater made a summary evaluation for each skill, as well as a summary evaluation of overall effectiveness (providing the "judge clear", "judge considerate", and "judge overall" scores).

METHOD B. While viewing a videotaped interaction between a CC and a recruit, the rater made a continuous rating of the CC's performance on one of the two. skills (by pressing keys 1-5). The computer provided time-weighted means for these scores, resulting in the "computer clear" and "computer considerate" scores. Following this, the rater viewed the same segment again. This time, the tape stopped at each point where the rater changed his/her rating during the first viewing, and the rater was asked to select the behaviors which he/she had seen during the previous segment (from the eight behaviors under the skill in question). At the end of this viewing, the total number of observations of each behavior was displayed, and the rater made a summary rating for the skill. Following this, the entire procedure was repeated for the other skill. Finally, the rater made an overall effectiveness rating.

14

 $\bm{1} \bm{\mathcal{S}}$ 

METHOD C. While viewing a videotaped interaction between a CC and a recruit, the rater pressed a key on the termin-? each time he/she observed one of the 16 behaviors. Following this, the rater viewed the same segment again. This time, the tape stopped at each point where the rater had marked a behavior. The rater then selected the behavior which he/she had seen. Following this viewing, the computer displayed the total number of observations of each behavior, and the rater entered a summary score for each skill. Finally, the rater-entered an overall effectiveness rating.

. The actual instructions to the raters are in Appendix A. .

#### **VIDEOTAPES**

Three videotape segments were selected for the preliminary study. Each single recruit one's the segments was a involved a CC interacting real-life interaction. The times wo were role-project standions, with two CCs playing the parts of C and recruit. The role-playing scenarios are in<br>Appendix B. The first two scenarios are the ones actually used in the study. . Several role-plays were videotaped, and the two most appropriate were selected. Also included in Appendix B is an example of a behavioral checklist, which accomplanies the second role-play. Such checklists were used in CC school classes to evaluate role-players and stimulate class discussion. The checklists were provided only for maximizing the benefits of the role-plays in CC school classes, and were not otherwise involved in the present study. Various personnel at the Recruit Training Command, Orlando viewed all of the taped segments and verified that the content and performances were realistic.

#### PROCEDURE

The subjects were six students (two female, four male) from Florida Technological University. All of these students were psychology majors with some experience with behavioral rating techniques. Each subject used each of the three rating methods. A given tape was always rated by the same method by all', subjects because representing all method X tape segment conditions would have resulted in only two subjects per condition, which would be insufficient to compare the response characteristics (where the tape is stopped, what ratings are given at these points, etc.) of different subjects under similar conditions.

Following each method, the subjects were given a questionnaire on their opinions of that method. The questionnaire is reproduced in Appendix C. Each subfect was also interviewed in depth by the experimenters.

. Outputs from the computer provided a record of all subject responses. addition, the computer provided mean ratings for methods A and B, and graphical displays of subject responses for all methods. Sample outputs are contained' in Appendix D.

RESULTS

The results of the preliminary study are organized according to the three factors mentioned earlier; reliability, ease of use, and usefulness of ratings.

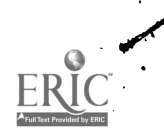

 $\mathcal{N}_\mathrm{c}$ 

## NAVIRAEOU IPC EN IH-308

RELIABILITY. The standard deviation of each score was used as an, indication of reliability. The smaller the standard deviation, the greater the agreement across judges, and, thenefore, the greater the reliability. The standard deviations are presented in Table 1. Method C showed the highest variability on the three measures which were common to all methods (judge considerate, judge clear, judge overall). The variabilities of methods A and B were quite  $simflar.$ 

EASE OF USE. Datà on ease of use came from the opinion questionnaire, items. 1-3. On all three items (work load, understanding, interest) there were no significant or important differences across methods. The overall means were: work load - 2.0 ("about right"); understanding - 1.4 (between "not at all con-<br>fused" and "slightly confused"); interest - 2.8 ("slightly interesting"). 0n. the item "which method do you prefer," two subjects chose A, two chose B, and<br>( two chose C. Both subjects who chose A stated that the option to type in comments was a major factor in their choice.

USEFULNESS OF RATINGS. All three methods provided ratings by the judge of the<br>two skills and overall effectiveness. Methods B and C also provided lists of the behaviors observed. All of this should be useful feedback to CCs. Method B provided a computer-processed, time-weighted average score for each of the two skills, while method A provided such a score for overall effectiveness. These computer-processed scores would serve as useful checks on the judges' opinions.

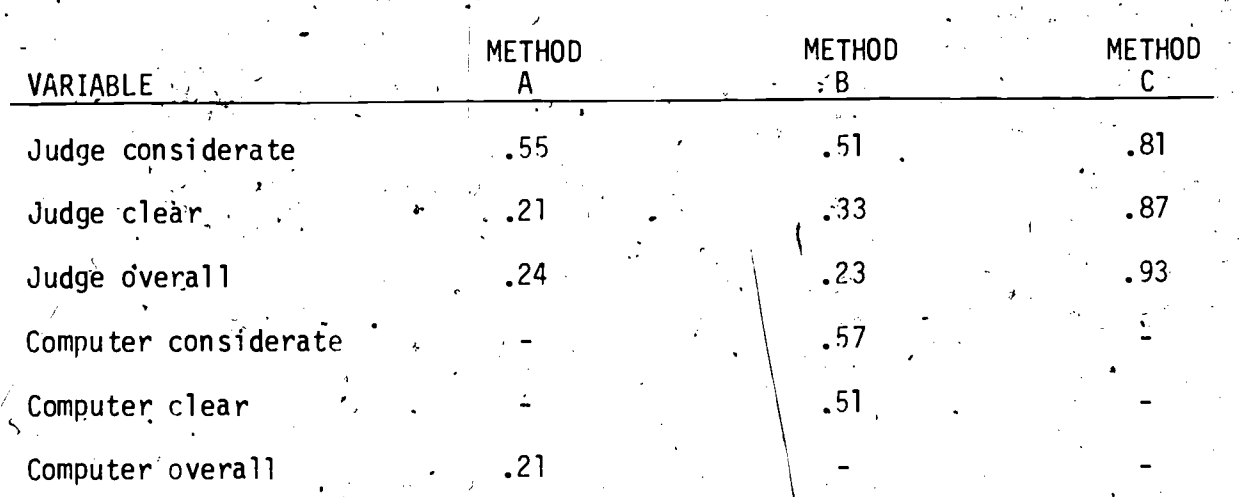

 $1\beta$ 

 $16$ 

# TABLE 1. SCORE STANDARD DEVIATIONS

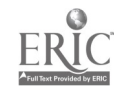

SECTION IV

FOLLOW-ON STUDY

## NEW RATING CONDITION

Based on the results from the preliminary study, a new rating method was designed. It was most similar to method B, in that skills were rated first, followed by selection of behaviors. The method of selection of behaviors first (method C) was rejected because of its low reliability. Method A was not favored because it did not yield the behavior. listings, which were considered to be useful. However, the comment option of method A was retained.

In the  $n = 1$ wa, the judge first viewed the segment without making responses. The tape was then reshown, and the judge pressed a key on the terminal every time he/she saw an instance of a considerate behavior. This keypress stopped the tape. The judge gave a rating  $(1-5)$  to indicate the level. of considerate behavior at this point on the tape. Following this, the judge selected the considerate behaviors observed. At this time, the judge was also given the opportunity to type in any additional comments. The tape then restarted, and the same process continued.

At the end of the segment, the judge entered an overall rating for con- $\cdot$  siderate (1-5). Then the tape was reshown, and the same procedure was followed for the skill clear. Finally, the judge entered an overall, global rating. Sample outputs for this new method are included in Appendix D.

#### **PROCEDURE**

The subjects were three students (one female, two male) from Florida Technological University. All of these students were psychology majors, and familiar with behavioral rating techniques. A fourth subject participated, but experienced considerable difficulty with the experiment, so the data was not used (the subject was foreign-born and had some trouble with English.). The tapes used were the same as in the preliminary study. Each subject rated all three tape segments using the new method. After rating the tapes, each subject filled out the first part of the opinion questionnaire ("questions for each  $method'$ ).

#### **RESULTS**

RELIABILITY. To assess the reliability of this method, the intraclass correla-

tion coefficient (as described by Guilford<sup>23</sup>) was used. This is a measure of the degree to which different raters agree on the rating of a given variable, across a number of ratees. Table 2 presents the intraclass correlation coefficients for all variables, along with the ratings.

The reliabilities of the two considerate scores were low, with the computer-averaged score showing a higher reliability than the judges' score (intraclass correlation coefficients in excess of .90 are not uncommon in this

 $17$ 

 $\overline{23}$ Guilford, J. P. Psychometric Methods. McGraw-Hill, 1954, 395-397.

 $\mathbf{1}$   $\mathbf{\Omega}$ 

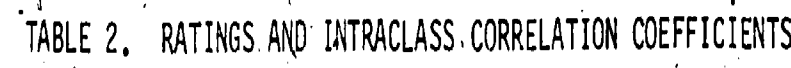

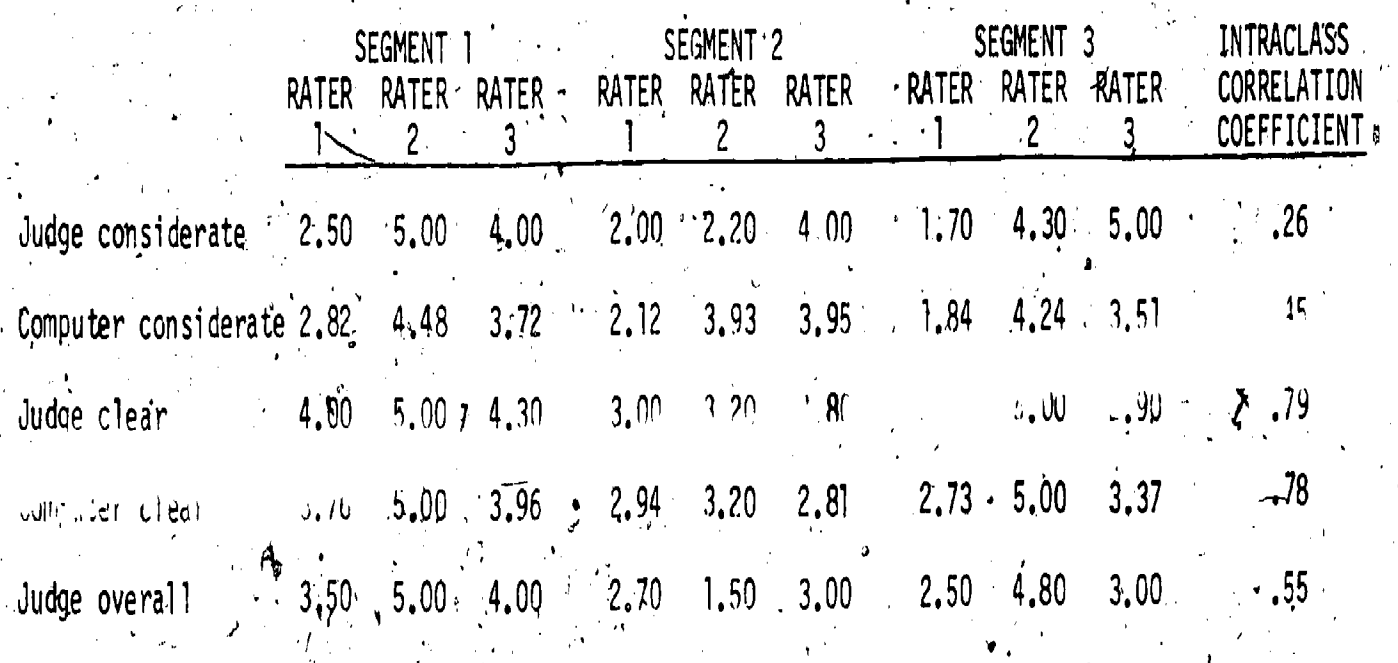

DERIC

NAVTRAEQUIPCEN [IH-308

ŋ ر ر) **MIPCEN IH-**

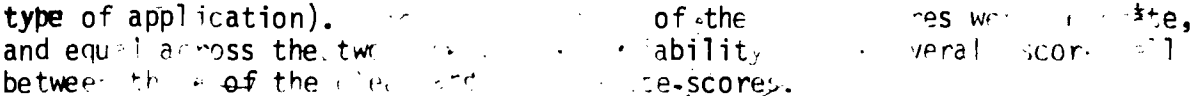

There are three-factors which might have contributed to the unimpressive reliabilities. First, the raters were given little training and practice in the use of the method. It is reasonable to assume that more training in the use of the method and the meaning of the variables would improve the reliability of the ratings. This is especially true of considerate, which has a less obvious meaning than clear.

A second factor contributing to low reliability is the lack of variability in the performance of the CCs who were taped. All of the CCs were attempting to do their best, and they naturally avoided any obviously unclear or inconsiderate behaviors. No attempt was made to role play a "bad" CC. The inclusion of a clearly bad performance would have increased the variance of both variables, and almost certainly would have improved reliability.

- Finally, intrinsic characteristics of the rating variable (such as the ease of applying it) would affect its reliability. The emphasis in the current study was on how to facilitate the process of judging and providing feedback on interpersonal performance, regardless of the particular aspect of performance that is being judged or fed back. Thus, relatively minor consideration was given to the basic reliability of the rating variables in this context. The present techniques can, at best, allow the maximum reliabilities inherent to a rating variable to be manifested in the ratings. If these inherent reliabilities are low, the manifest reliabilities will also be low, no matter how the ratings are accomplished. For example, the computer time-weighted method contributed considerably to the reliability of the considerate variable (the coefficient increased from .26 to .45). Thus, the computer method is considered to be of benefit to ratings of considerateness in spite of the relatively low  $\rightarrow$  reliability of those ratings. Studies are needed to determine rating variable \* characteristics that are conducive to good reliability.

EASE OF USE. These results come from the opinion questionnaire. On the 'work load" item, all subjects reported that the work load was. "about right." On the "interest" it wo subjects selected "somewhat interesting" and one selected "very interesting." On the "understanding" item, all subjects reported that they were "not at all confused." Therefore, it was concluded that this method was quite acceptable as regards ease of use.

 $\frac{1}{4}$ 

USEFULNESS OF RATINGS. This method included all important features of the three preliminary methods. It yielded a judge's average for each variable, a computer average for each variable, an overall judge's average, a list of behaviors observed, and judge's comments. All three subjects freely used the comment option. All ratings and comments were keyed to the points in the tape where the relevant behavior occurred as well as an overall summary at the end of the tape recording. The availability of hard-copy printouts of all feedback information would enable the student to compare his performance across performance sessions.

It is therefore concluded that this method would be very useful, both for feedback to CCs and managerial purposes.

## SECTION V

# DISCUSSION

Previous quantitative research on the use of videotape as a feedback and evaluation tool in the interpersonal skills area has not generally yielded encouraging results, A possible cause of this lack of positive-results is the failure to develop sophisticated and/or standardized methods for applying videbtape in this area. The current research attempted to take a step in that <sup>o</sup>direction by developing a technique for rating interpersonal behavior as seen on videotape, with the aid of a computer.

The technique designed in this study provides detailed information on interpersonal performance which should be highly useful in a variety of ways. The most obvious use is that of providing performance feedback to the subjects of the tape. This technique appears to be simple to use, and should not require extensive rater training. One questionable area is that of reliability, and it is likely that further development would improve the reliability of this technique substantially. Further, the improved reliability of the considerate variable as a result of the computer technology provides encouraging evidence that additional R&D on these issues can contribute importantly to the area.

The contribution of the computer to this technique was a major area of concern. If desirable judging and feedback objectives (as represented in this study, could be achieved equally well (or better) without computer assistance, the expense of the computer would not be justified. However, after considering the-probable reduction in effectiveness and increment in Costs that would be associated with non-computer administration of the technique, it was decided that computer assistance is cost-effective.

The cost'of the computer equipment used in this study was approximately \$30,000. However, this equipment performed many functions in\_addition to those related to this study. It is estimated that a minimum system capable of administering the technique described here would cost less than \$2,000.

Using a non-computer technique, the rater would proceed in much the same manner as with the computer, except that he/she would stop and start. the .tape player manually, and record responses on paper instead of typing them on a keyboard. The major additional task would be to record the exact point on the tape where the responses were made. This would require the rater to consult a timer or counter at each point where a response was made, and record the reading. At the end of the rating process, the time-weighted averages would have to be manually calculated.

This procedure is more difficult to accomplish than it may first appear. The major source of difficulty is that the judge is burdened with a host of -"housekeeping" tasks (i.e., stopping the tape at the appropriate points, recording times, calculating scores) at the same general time as when the taped performance 'is to be rated. The process of rating interpersonal performance requires intense concentration such that even minor additional duties can be seriously disruptive.

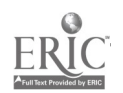

20

 $\pmb{2}\pmb{3}$ 

#### NAVTRAEQUIPCEN

Due to the early stage of development of the computer programs and the lack of definition of other means for performing the tasks, no attempt was made to rigorously compare the various computer capabilities with other. noncomputer methods. Anecdotal evidence on this point, however, was obtained during developmental testing of the programs. In these tests, the present author's performed various rating and feedback tasks manually in order to evaluate the appropriateness of candidate programs for computer<sub>4,80</sub>; implementation. It became quite apparent from these efforts that some tasks could not be performed at all manually with only one operator, and some of these tasks could not be performed satisfactorily even with two operators. These tasks typically required so much time and concentration to perform that the operator continually lost his main train of thought and had to repeat previous operations to regain it.

The operations which were most disruptive to the total task were the computation of rating scores and the control of videotape presentation. Also, these operations"were never performed as accurately manually as they were by computer control- and their accomplishment was associated with frustration and tedium. These problems were largely resolved through use of computer support. Thus, the computer programs increased the likelihood that the operators not only would be able to properly perform the tasks, but also that they would be . willing and motivated to perform them properly.

The greatest advantages of computer assistance in the current application, however, become apparent when one considers the process of giving feedback to a person on his/her rated Performance. Although the feedback mode was not implemented 'during this study, the provision- of feedback is the principal justification for developing the rating procedure., With computer assistance, the ratee would watch his/her performance on tape; and the computer would automatically stop at each point where the rater had made a response. The ratee would then be presented with a rating on the skill in question, a list of be- $\cdot$  haviors noted by the judge as relating to that skill, and any other rater comments.

Without computer control, the ratee's attention to the tape and the feed-. back would be seriously disrupted by the need to attend to the manual operation df the tape player and timer, and coordination of the delivery of the feedback. If another person were to operate the tape player, twice the man-hours would be required for the feedback process, and the added expense would soon outweigh the cost of computer control in any operational situation. There is also a privacy factor to consider, since the ratee might be more ill at ease with another person present.

4.

I

Thus, the system performed most all of the important feedback functions which would be performed by a skillful human instructor, and at a lower cost. In addition, the computer system would perform these functions more accurately. reliably, objectively, frequently, patiently, comprehensively, and with greater potential for modification and improvement than could be reasonably expected from a human instructor. Thus, because human, instructors cannot, will not and/ or do not properly perform these feedback functions, the present system would provide feedback that is far superior to that typically provided in interper sonal skills training programs.

The current computer capabilities, and additional capabilities suggested by this study, could provide the means for implementing a yariety of other techniques for aiding the judging, process that would go well beyond the complexity of this preliminary demonstration. The computer capabilities demonstrated or suggested in this study provide flexibility to explore potentially useful judgjng and feedback techniques which would be impossible to accomplish by other means.

Additional functions, not implemented in the current study, but which the computer could readily perform, involve the automatic storage and processing of data on the performance of ratees. For example, a ratee could be given feedback on how his performance compares with all other persons rated with the system. Alternately, the ratings of several raters could be combined to provide feedback from different sources. Or, the percent of time that a ratee ' exhibited:a given characteristic could be computed. Another function which was briefly mentioned is random access to tape positions. The tape player could be made 'to send position information to the computer, which would allow the computer to locate any point on the tape automatically (using rewind and fast forward modes, as well as play mode). As an example of the use of this function, a ratee could choose to review only those portions of a tape where he/she was rated as being. inconsiderate. The computer could control the player such that only these segments were shown, fast forwarding between them so that intervening material could be skipped.

In conclusion, it seems apparent that further research on the videotape rating technique developed in this study is warranted, and that the use of a computer, to assist in this technique is effective and efficient.

 $\downarrow$ 

\*

÷, Blaiwes, A. S. and We System (CETS) for  $\mathcal{A}_\ell$ in préparation. Blaiwes, A. S. and We tion. Educationa Blaiwes, A. S., Welle of a Computerized .Training Command. Bowers, D. G. and Sea with a Four-Facto Vol. II,  $No.2$ , S ्Cohen, J. L. and Fish  $\overline{\phantom{a}}$ Company Commander Report: NAVTRAEQ  $\mathcal{O}$ Cohen, J. L. and Fish £, <sup>7</sup> System for Compan Technical Report: Fleishman,  $E \cdot A_{\bullet}$ . Twe Fleishman and J. Leadership. Carb Guilford, J. P. Psyc **Hausser, D. L., Blaiw** of Computer-Assis 1976. Technical M. Hays, J. and Pulliam, Performance Testi Lowery Air Force Kagan, N. [CangTechno] 'Interaction?  $E$ du Kanner; Jr H. In a R Fort Lee, VA, 17-Audio-Visual Comm Ž Klauss, Rudi. Measur Communication Sty and Public Affair Lukas, G., Blaiwes, A Training Programs  $75 - C - 0076 - 1$ .

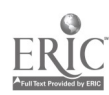

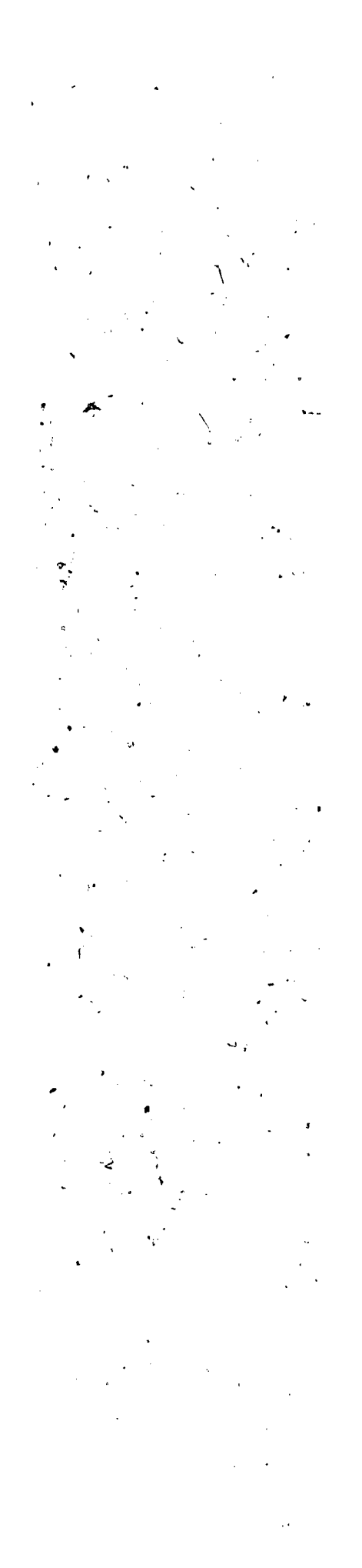

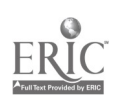

- Murmin, J. A Report on the Fifth Armed Forces Television Conference, Sheraton-Park Hotel, Washington, DC, 2-3 November 1964. Office of the Chief of Communications-Electronics Pictorial and Audio-Visual Directorate, June 1965, p. 49.
- Rutherford, R. B. The Effects of a Model Videotape and Feedback Videotapes on the Teaching Sytles of Teachers in Training. The Journal of Experimental Education. Fall 1973, vol. 42, No. 1, 64-69.
- Spencer, G. J. and Hausser, D. L.; Blaiwes, A. S. and Weller, D. R. Use of Computer-Assisted-Instruction for Interpersonal Skill Training - A Pilot Study, 1975. Technical Repdrt: NAVTRAEQUIPCEN 73-C-0133-1.
- Venardos, M..G. and Harris, M. B. Job Interview Training with Rehabilitation Clients: A Comparison of Videotape and Role-Playing Procedures. <sup>2</sup> Journal of Applied Psychology, 1973, vol. 58, No. 3, 365-367.
- Walter, G. A. Effects of Training Inputs on Group Performance. Iournal of Applied Psychology, 1975, vol. 60, No. 3, 308-312.

. Let  $\mathcal{L}^{\mathcal{L}}$  be a set of  $\mathcal{L}^{\mathcal{L}}$ 

 $\mathcal{A}$ 

4

 $\mathbf{1}$ 

Weller, D. R. and Blaiwes, A. S. Leadership Dimensions of Navy Recruit Company Commanders and Recruit Morale and Performance. Psychological Reports, 1976, 39, 767-770.

# NAVTRAEQU IPC EN IH-308 .

APPENDIX A

# INSTRUCTIONS TO RATERS

# INTRODUCTION

 $\cdot$ 

In this study, you will be rating the performance of persons in interpersonal situations (as seen on videotape). The persons you will be rating are Navy Company Commanders. - It is their job to lead companies of 80 new recruits, through eight weeks of basic training. The sections of tape which you will see involve interactions between Company Commanders (CCs) and their recruits. Some of these interactions are role-played and some are taken from real -life si tuations.

#### 'VARIABLES

- The variables on which ,you will be rating the CCs fall into three \_levels:
- . 1. OVERALL EFFECTIVENESS LEVEL – How effective is the CC in interacting with the state of the control of the recruit?

 $\epsilon$ 

- 2. SKILL LEVEL How well does the CC perform certain skills? The skills you will be rating are:
	- .  $\mathcal{L}_{\text{max}}$ CONSIDERATE  $-$  To what extent does the CC treat the recruit like a human  $\ddot{\,}$ being?

 $CLEAR$  - How clear is the  $CC's$  communication with the recruit?

3. BEHAVIOR LEVEL - How well is the CC performing certain behaviors? The behaviors which you will-be looking for fall under the two skill's above:

## CONSIDERATE - POSITIVE

- 1. The CC asked the recruit how he/she felt about the situation.
- 2. The CC expressed confidence in the recruit's abilities.
- 3. The CC was patient with the recruit.
- The CC used the recruit's name.

## CONSIDERATE - NEGATIVE

- l. The CC showed disinterest in the recruit's feelings.
- 2.. The CC belittled the recruits abilities.
- 3. The-CC was impatient with the recruit.
- The CC used abusive names.

## CLEAR - POSITIVE .

1. The CC, gave specific details.

- 2. The CC encouraged recruits to ask questions.
- 3. The CC asked questions of recruits to see if they understood.
- 4. The CC gave reasons to show the relevance of what he/she was saying.

# CLEAR - NEGATIVE

- 
- 1. The CC was vague.<br>2. The CC discouraged questions. 2. The CC discouraged questions.
	- 3. The CC failed to question the recruits for their understanding. . . .
	- 3. The CC failed to question the recruits for their understanding.<br>4. The CC failed to give reasons although the situation called for it.

Please study these variables so that you will be familiar with them as you rate the tapes. Keep this sheet handy to refer to.

11 - 12 - 12 - 12 - 12 - 12 - 12 - 12

r

.

## RATING METHOD A

1. You will see one of the segments which you viewed previously, in which one CC interacts with two different recruits. As you watch, you will make a continual rating of the OVERALL EFFECTIVENESS of the CC's performance. You will do this by pressing keys  $1 - 5$  on the terminal.

> Key  $l -$  the CC is totally ineffective Key  $2 -$  the CC is somewhat ineffective Key'3 - the CC is neither effective nor ineffective Key,  $4$  - the CC is somewhat effective Key-5  $\le$  the CC is very effective

> > .

here example, if you feel that the CC is "somewhat effective" at a given<br>
point in the tape, you will press 4. The computer will continue to record<br>
a rating of 4 until you press another key. You should change your key. or example, if you feel that the CC is "somewhat effective" at a given /point in the tape, you will press 4. The computer will continue to record selection every time your opinion changes. The tape will start with key 3 in effect. Make your first response when you have enough information to decide how exectively the CC is performing. Do not press any keys while the recruit speaking.

2. You will watch the segment again. This time the tape will stop at each (point Where you changed your 'rating in the previous viewing. When it stops, you will be, asked if your change in rating, was caused by the CC's performance in the CLEAR or CONSIDERATE area. You will also have an opportunity to type in a comment on the  $CC^r$ s performance. .

3. After the second showing, the computer will display the number of times you saw each skill. You will then give the CC a summary rating on each skill, as well as an overall rating.

## RATING METHOD, B

You will see one of the segments which you viewed previously. As you watch, you will make a continual rating of the CC's performance on <u>one o</u>f  $\qquad\qquad$ the two skills. You with do this by pressing keys 1 - 5 on the terminal.  $\qquad \rlap{/}$ 

Key  $1$  - the CC is performing very poorly on the skill<br>Key  $2$  - the CC is performing poorly on the skill<br>Key  $3$  - the CC is performing at an average level on the skill<br>Key  $4$  - the CC is performing well on the skill<br>K

For example, if you see that the CC is performing well on the skill at a certain point on the tape, you will press 4. The computer will continue to record a rating of 4 until you press another key. You should change  $\hspace{.15cm}$ your key selection every time your opinion changes. The tape will start with key 3 in effect. Make your first response when you have enough information to decide how effectively the CC is performing. Do not Press any keys while the recruit is speaking.

2. You will watch the segment again. This time, the tape will stop at each point where you changed your rating in the previous viewing. When it stops, you will select the behaviors which caused you to change your rating.

3. At the end of the second viewing, the total number of observations of each. At the end of the second viewing, the total number of observations of each . . . . . . . . . . . . . . . . . .<br>behavior will be displayed. You will then give the CC' an overajl rating, . . . . . . . on the skill.

s

4.. Steps 1 -'3 11 be repeated for the second skill.

 $\mathcal{O}^{(1)}$ 

5. You will give the CC an overall effectiveness rating. The

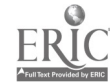

# $.$  RATING METHOD C

. You will see one of the segments which you viewed previously. As you watch, you will press the space bar every time you notice one of the behaviors being performed. Keep the list of behaviors handy so that you can refer to it. The tape will not stqp during this run-through.  $\mathcal{L}_{\mathcal{L}}$ 

2. You will watch the segment again. This time the tape will stop at each, point where you pressed the space bar, When it stops, you will select ) the behaviors which`you observed.

3. At the end of the second viewing, the total number of observations of each behavior will be displayed. You will then give the CC an overall rating for each skj11.

ti

4

4. You will give the CC an overall effectiveness rating.

# APPENDIX B .

## ROLE -PLAY SCENARIOS

#### ROLE-PLAYING EXERCISE

## COMPANY COMMANDER

It is the 4-2 day of training. Recruit Wilson has been having serious problems throughout training, mainly with MED inspections. It has been decided that Wilson will go to T.U. 4013 (fold and stow). Wilson will go to the Division office at 0800 tomorrow; then will return to the barracks, pack his (her) gear, and go to  $T.$ U. 4013. Generally, recruits stay, in  $T.$ U. 4013 for two to ten days, then go to a T.U. which is at the day of training where they left their original T.U.  $\mathbb{R}$ 

Recruit Wilson has never been a disciplinary problem. Wilson has always tried hard, but seems a little "slow" and has been overwhelmed by all of the things that need to be learned at RTC. It is likely that, with the extra training in T.U.,4013, Wilson will be able to make it through RTC.

Now you need to tell Wilson what has been decided: Think about what you want to say; and when you are ready, begin.

# ROLE-PLAYING EXERCISE

## RECRUIT

 $\mathbf{f} = \begin{bmatrix} 1 & 1 & 1 \\ 1 & 1 & 1 \\ 1 & 1 & 1 \end{bmatrix}$ 

er-

You have just been called to the CC's offi ce. You expect that this) has something to do with your poor performance on inspections. You are very worried that you may be kicked out of the Navy, because you would really like was a to tay in and make a career of it.

30  $30$ 

Figure  $B - 1$ . Role-Play #1

4\*

#### ROLE-PLAYING EXERCISE

#### RC PO

You are an RCPO at RTC Orlando. . CPO Allen (substituteiname of person playing CC role) thas been the CC in your company since its formation four weeks ago.  $\frac{1}{2}$ 

of training. For the past two weeks, however, the company has been falling Everything seemed to be going along pretty well for the first couple weeks apart and the CC won't.do anything to stop it.

The compary'scoresVon the last inspection (i.e., 8 discrepancies in personnel, 13 in locker) were way down from the previous inspections (4 in personnel, 7 in locker); there has been an increase in street marks in the last week; and the DPQ<sub>an</sub>had to establish order in the barracks twice in the last two weeks.

 $\sqrt{1 - \frac{1}{2}}$ 

You feel that these problems are due mainly to the attitude and performance  $e^{\frac{\pi}{2}}$ the CC. Recently, the CC is expecting you to the a lot of things that seem to be his job, You don't think it's fair of him to expect you to run the company practically on your own. Many problems are arising that you don't have the time or ability to handle. You're not sure what is expected of you and the other RPOs feel the same way.

Many of the fecruits also are complaining about the management of the. company, Most recruits agree that: (a ) the CC. should be around more to watch over things; (b) he is not interested in the company anymore; (c) he is concerned only about winning flags with the least possible effort from him; (d) he has little confidence in their ability to perform well; and (e) much of recruit training is a waste of time.

when you have tried to tell the CC about these pnoblems, he becomes angry, throws the blame on you, and shows no interest in changing his ways. It is quite upsetting to be yelled at for problems that are the CC's fault, especially when you have been killing yourself to run the company and the CC will take no responsibitity for the problems.

You have decided that maybe  $\pi$ t's better not to talk to the CC about these problems. You tune him out when the blames you for the problems. Until he shows that he will meet the problems more reasonably, you decided to play down your discussions with him. ,Instead of talking with 'him about the problems, you are sending as many of the problem cases as you can to 'the CC. This ray,' he will be able to see first hand what you're up against and it will force him  $\cdot$ to become more involved with the company again.

However, you would like to be able to discuss these matters with the CC. Thus, if (and only if) he shows signs that you can trust him to be more reasonable and considerate 'will you tell him what you think:

## $e$  Figure B-2. Role-Play #2

ROLE - PLAYING. EXERCISE CC

S

 $\frac{1}{2}$  You are a CC at RTC, Orlando. Bob Sanford (substitute name of person  $\frac{1}{2}$ playing RCPO) has been the RCPO in 'your company since its 'formation four weeks  $\log$ .

RCPO Sanford seemed to be doing a satisfactory job for the first three weeks'of training. However, there has been some evidence in the past week to from the performance of the company and observations of and conversations with  $\sim$ -suggest that the RCPO is not doing an adequate job. This evidence was obtained the RCPO and other members of the company.

The company scores on the last inspection (i.e., 8 discrepancies in personnel, 13 in locker) were way down from the previous inspections (4 in personnel, 7 in locker); there has been an increase in street marks in the last week; and the DPO had to establish order in the barracks twice in the last two weeks.

You feel that these problems are due mainly to the attitudes and perform ance of the RCP0. The problems began soon after you decided to stop "baby-. sitting" for the recruits and to allow them to take on more of the responsibil ity for running themselves. The RCPO seems to be reluctant to take on the added responsibility. He is sending many problems to you that he and the other recruits ought to be resolving for themselves. You have been sending these problems right back to the RCPO. In fact, you might have been sending back more than usual to the RCPO just to give him the idea that he is not going to get out of work by sending it, to you. . . y

The thing that upsets you most is that the RCPO appears to be creating  $\ldots$ poor attitudes in the rest of the company with his complaints about you.

 $\sim$  ...  $\sim$  200 have noticed that something is disturbing the RCPO in his recent interections with you. Although you are not sure exactly what it is, you feel that either he is ashamed of his poor showing recently as An RCPO or he might have personal problems. He is quieter with you than usual and he becomes emotionally upset when you try to instruct him on how to run the company. is not upset, he appears to be bored'and unconcerned about what you say. Sometimes he even claims you never told him some things when you know you have.

. You don't want to return to "babysitting" for the company." You have de- 'cided' to make one more effort to straighten'out the'RCPO, before you replace him. You don't want to replace him because he has good potential and also because it might demoralize the company, but you will if he doesn't come around and show a better attitude in your next discussion with him. You want to do all you can in this meeting that will increase your confidence that the RCPO will start taking some positive actions to improve the situation and at the same time improve the working relationship between you and him. If all your efforts in this meeting do not leave you confident that the difficulties in the company will improve, you have decided to relieve the RCPO on the spot, and you will proceed to do so.

Figure B-2. Role-Play #2 (Contd)

32

 $35$  , where  $\sim$ 

I

 $\epsilon_{\rm r}$ 

# NAVTRAEQUIPCEN IH-308, NAVTRAEQUIPCEN

 $\frac{1}{2}$ 

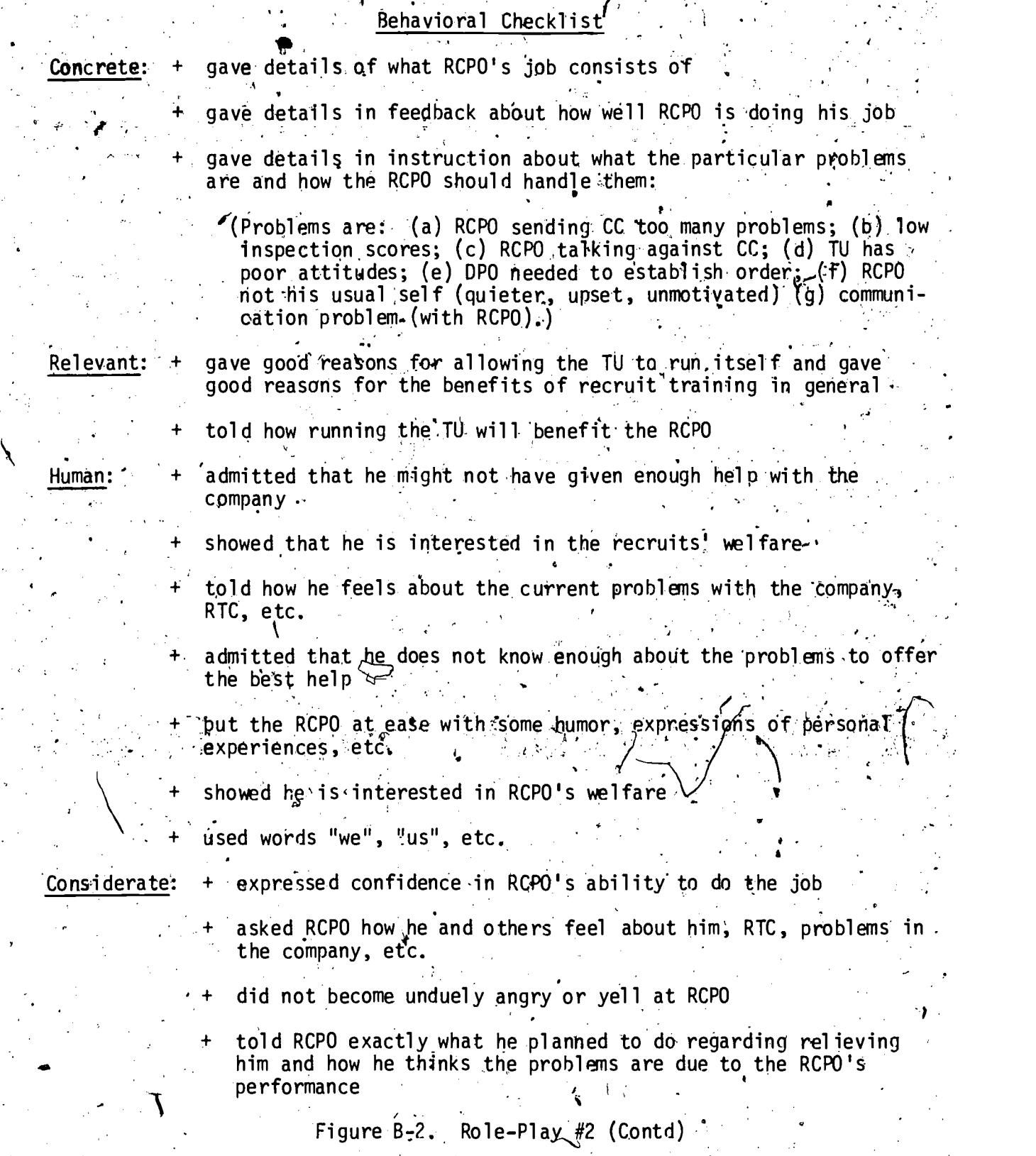

 $\sum_{\text{A}} \sum_{\text{Full} \text{test Perioded by EHC}}$ 

 $\begin{array}{c}\n\frac{3}{2} \\
\frac{3}{2} \\
\frac{3}{2} \\
\frac{3}{2} \\
\frac{3}{2} \\
\frac{3}{2} \\
\frac{3}{2} \\
\frac{3}{2} \\
\frac{3}{2} \\
\frac{3}{2} \\
\frac{3}{2} \\
\frac{3}{2} \\
\frac{3}{2} \\
\frac{3}{2} \\
\frac{3}{2} \\
\frac{3}{2} \\
\frac{3}{2} \\
\frac{3}{2} \\
\frac{3}{2} \\
\frac{3}{2} \\
\frac{3}{2} \\
\frac{3}{2} \\
\frac{3}{2} \\
\frac{3}{2} \\
\frac{3}{2} \\
\frac{3}{2} \\
\frac{3$  $-36$ 

told RCPO the kinds of problems that he will most likely  $\rightarrow$  encounter at this stage of training Set Expectations: + Timely: + told RCPO what are the most important things to do and what may be less important repeated important information often, summarized it well, or otherwise made sure RCPO would remember it + observed, questioned, and probed the RCPO for his understanding of Aware: what was said

Figure B-2. Role-Play #2 (Contd)

L

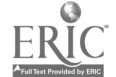

#### NAVTRAEQUIPCEN, IR-7308' トート

4

#### ROLE-PLAYING EXERCISE,

# RECRUIT,

You are recruit Bradford in TU 150 which is in the 2 - 4 day of training Recently, you have been having some trouble relating to your section leader, RPO Sharkey. But this morning he jumped all over you for losing a point in the last inspection. When you told him that he showed you the wrong way to fold his shirt that he lost the point on, he became extremely offensive and started shouting and swearing about how he is going to "take care of you" if you try to blame him for your mistakes. You felt this was a physical threat , that you didn't have to take, so you went to RCPO Cook to tell him about it. Cook right away started to plan out what to say to CC Altman about the incident, which bothered you because you didn't want to make such a big thing out<br>of it. But since RCPO Cook was so much in Tavor of it, you felt you had to go ,alorig with. his plan.

So you and RCPO Gook got your story together (allow time for this) and went to see CC Altman. $\mathbb{V}$ 

You are just, starting to discuss this matter with CC Altman as the role play begins.

,

, and the contract of  $CC$  , and  $CC$  , and  $CC$ 

44,`

.

r

38

You are CC Altman in TU 150. Today, on the 2 - 4 day of training, you<br>approached by recruit Bradford and RCPO Cook from your company. Bradford were approached by recruit Bradford and RCPO Cook from your company. reported that his section leader, Sharkey, maltreated him. Up to now, RPO Sharkey seemed to be doing fine. However, you are concerned about personal conflicts that you have noticed among recruits that you feel are decreasing motivation in the Training Unit and probably were reponsible for the po showing on the 1.ast.inspectibn. You told the RCPO to watch for these conflicts and to try to improve the team spirit of the company. You think that this incident is an example of these conflicts, so you are eager to get to the bottom of it.

You are just starting to discuss this matter with Bradford and Cook as the role play begins. 1

 $RPO$   $\frac{1}{2}$ 

You are RPO Sharkey, section leader in TU 150. You woke up to a particularly bad day today  $-\frac{2}{7}$  - 4 day of training. You were just out of bed when RCPO Cook was all over you about two recruits in your section who lost points in the last inspection. He said you better get it togethor or you won't be section leader for very long.

Figure  $B-3$ . Role-Play #3

# -RPO: (Contd)

RCPO Cook has been out to get you since the company formed and you know. he is just looking for a chance to get you replaced. This is especially upsetting because everyone at home is very proud that you were chosen section leader. In fact, you just received a letter from your father, who is very $sick'$ , in which fie said how happy it would make him to be able to see you graduate as an RPO. You have been telling other regruits that you will get RCPO Cook replaced before he does it to you. Most of the other recruits agree with you that Cook should be .replaced, but say he has the CC under his thumb and that you don't have a chance. You feel that Cook is not a good RCPU because of the abusive manner in which he deals with people.  $\succ$  You really think the company would be a lot better off without RCPO Cook.

RCPO Cook bothered you so much that morning that when recruit. Bradford , started to blame you for his mess-up on the inspection, you blew your top and. yelled at him a lot. He said he wasn't -going to take this from you and went to see,RCP0 Cook about it.

You know that Cook and Bradford went to the CC's office to talk about the - matter. You're afraid that the CC won't understand that you're doing as well as anyone else and that RCPO Cook is just using this incident to get you. You're getting your story together as you wait to hear,what happens,' because you know this could" be4a real 'problem for you.

4i

(RP) should wait in another room.)

Figure  $B-3$ . Role-Play #3 (Contd)

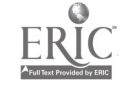

NAVTRAEQU I PC EN

**APPENDIX** 

QUESTIONNA I

40

37

The process of evaluation in the inter performer being judged and informed about h The general purpose of this study is to det to accomplish some of' these evaluation and thoughtful answers to the following questic will be appreciated.

F. Questions for Ea 1. I felt that, the work load in this; meth( a. much too heavy b. 'somewhat too heavy c. slightly too heavy d. about right  $\cdot$  e. too light  $\mathbb{Z}$ : Using this method, I was: -a. very cOnfuSed about ,what. I was supr .b. somewhat confused about what I was c. slightly confused about what I was 'd. not at all confused about what I wa 3. I.found this method:'' a., very interesting b. somewhat interesting C". 'slightly interesting d. boring Compared with other ways for describing formance that I can think of, this meth  $\lambda$ a. much more useful b. more useful. . ,c; neither more, nor less useful  $d.$  less useful  $\cdot$ . e.  $z$  much less useful  $z \leq z$ Please describe any modifications to the make it mare useful:

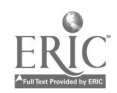

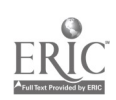

 $\cdot$ ١  $\frac{1}{4}$  $\frac{3}{2}$ 

# - NAVTRAEQU IPC EN IH-308

## Final\_ Questions

. The basic idea of using a computer to help a person evaluate videotaped interpersonal performance is:

 $\mathbf{a}$  ,  $\mathbf{a}$   $\mathbf{b}$  nonsense

1

- b. probably not worth pursuing
- c. possibly not worth pursuing
- d. probably worth pursuing
- e. definitely Worth pursuing,

٠٩, 2. Which of the methods did you prefer? Why?  $\ell$ 

What did you like most and least about each method?  $3'.$ 

(

A - most

l east

 $B - most$ 

least

 $C - most$ 

1 east

t.

Ŋ

4. -Please write below any comments,which might help us in this study:

38

t

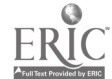

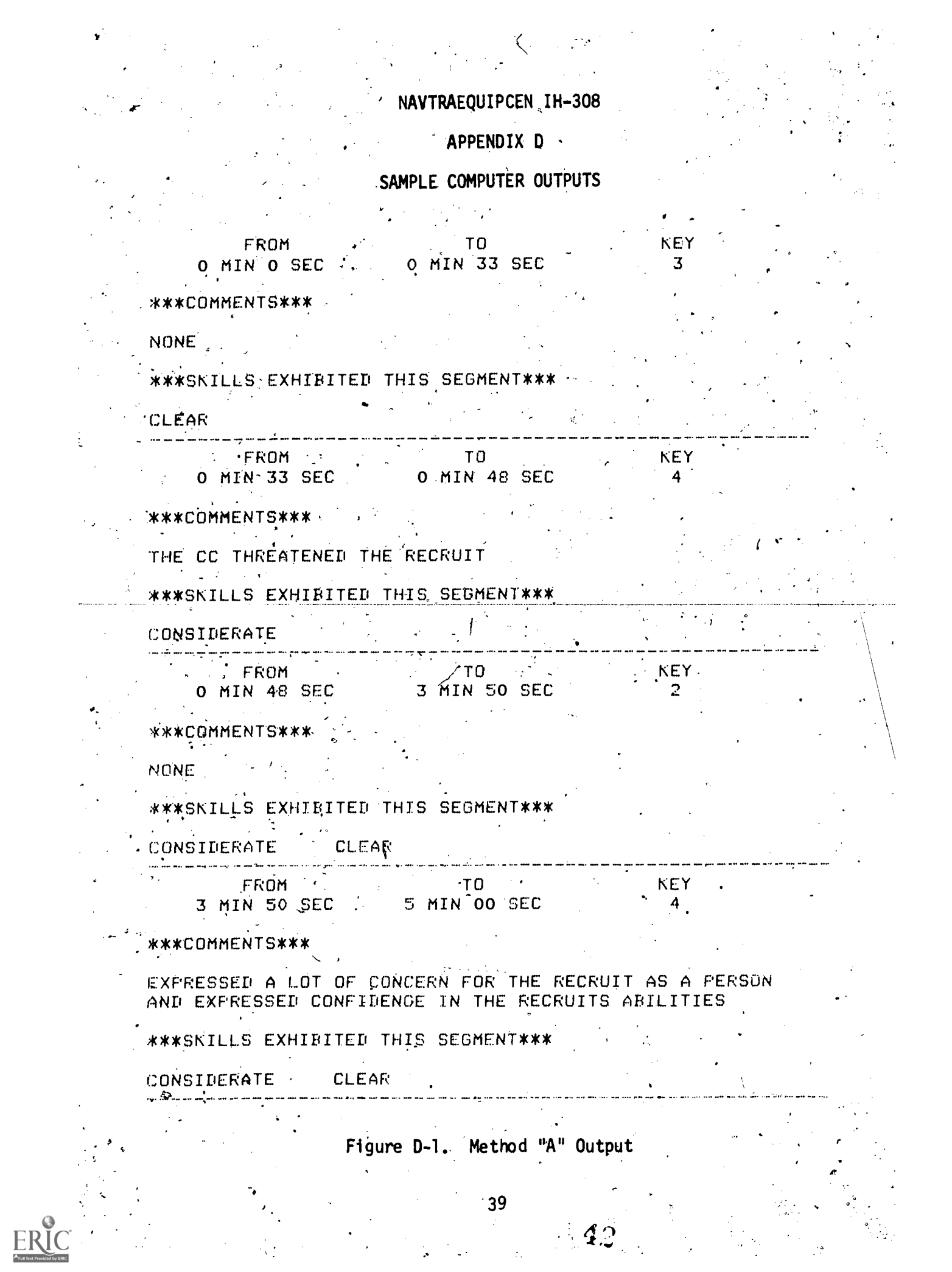

CALCULATED VTR EFFECTIVENESS AVERAGE ---- 3.550<br>JUDGES SELECTED EFFECTIVENESS AVERAGE --- 4.000

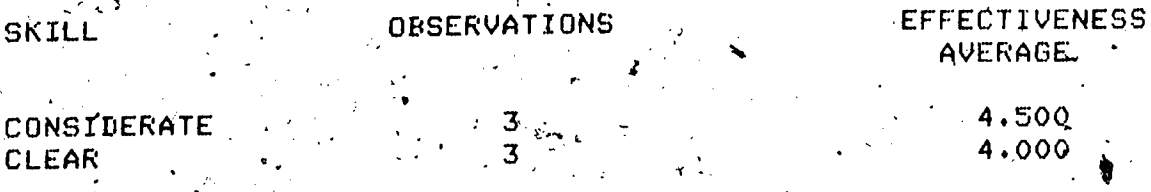

ķ

Figure D-1. Method "A" Output (Contd)

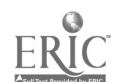

## NAYTRAEOUIPCEN IH-308

EVALUATED SKILL IS CONSIDERATE

FROM TO TO REY  $\alpha$  min  $\alpha$  sec  $\alpha$  or  $\alpha$  or  $\alpha$  in  $\alpha$  is section of  $\alpha$  .

\*\*\*BEHAVIORS EXHIBITED THIS SEGMENT\*\*\*

) WAS, IMPATIENT WITH THE RECRUIT.

4.  $FROM$  TO  $KEN$   $\sim$ 0 MIN.55 SEC 1 MIN 38 SEC 4

\*\*\*BEHAVIORS EXHIBITED THIS SEGMENT\*\*\*

9) A BEHAVIOR NOT LISTED

FROM TO PERIODIC REY AND RESERVE TO PERIODIC RESERVE TO A RESERVE TO A RESERVE TO A RESERVE TO A RESERVE TO A  $1$  MIN 38 SEC  $2$  MIN 52 SEC  $3$ 

\*\*\*BEHAVIORS EXHIBITED THIS SEGMENT\*\*\*

 $\sim$ 2) EXPRESSED CONFIDENCE'IN THE RECRUITS 'ABILITIES

FROM TO KEY 2 MIN 52 SEC 5 MIN 00 SEC \*\*\*PEHAVIORS'EXHIBITED THIS SEGMENT\*\*\* 1.1) ENCOURAGED THE RECRUIT TO ASK QUESTIONS EVALUATED SKILLIS 'CONSIDERATE'

OVERALL SKILL EFFECTIVENESS AVERAGE....3.500 CALCULATED EFFECTIVENESS AVERAGE... ... 3.490

Figure D-2. Method "B" Output

 $\bullet$  L

. NAVTRAEQUIPCEN IH-308,

EVALUATED SKILL IS CLEAR FROM. or TO KEY 0 MIN 0 SEC 0 MIN 37 SEC  $\frac{3}{5}$ \*\*\*BEHAVIORS EXHIBITED THIS SEGMENT\*\*\*  $14)$  WAS VAGUE FROM TO TO KEY . 0 MIN 37 SEC 2 MIN 15 SEC 4 \*\*\*BEHAVIORS EXHIBITED. THIS SEGMENT\*\*\* 10) GAVE SPECIFIC DETAILS FROM 2 MIN 15 SEC TO 3 MIN 44 SEC \*\*\*BEHAVIORS EXHIBITED THIS SEGMENT\*\*\*. KEY 2 13) GAVE REASONS FOR THE THINGS RECRUITS DO AT RTC 18) A BEHAVIOR NOT LISTED FROM :  $\overline{C}$  ,  $T_0$ 3 MIN 44 SEC 5 MIN 00 SEC \*\*\*BEHAVIORS'EXHIBITED THIS SEGMENT\*\*\*  $14)$  WAS VAGUE. KEY-4 EVALUATED SKILL IS "CLEAR" OVERALL SKILL EFFECTIVENESS AVERAGE....4.000 CALCULATED BFFECTIVENESS AVERAGE.......3.400 JUDGE'S OVERALL EFFECTIVENESS AVERAGE....4.000  $\mathbf{1}$ Figure D-2. Method "B" Output (Contd) . 42

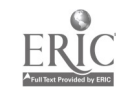

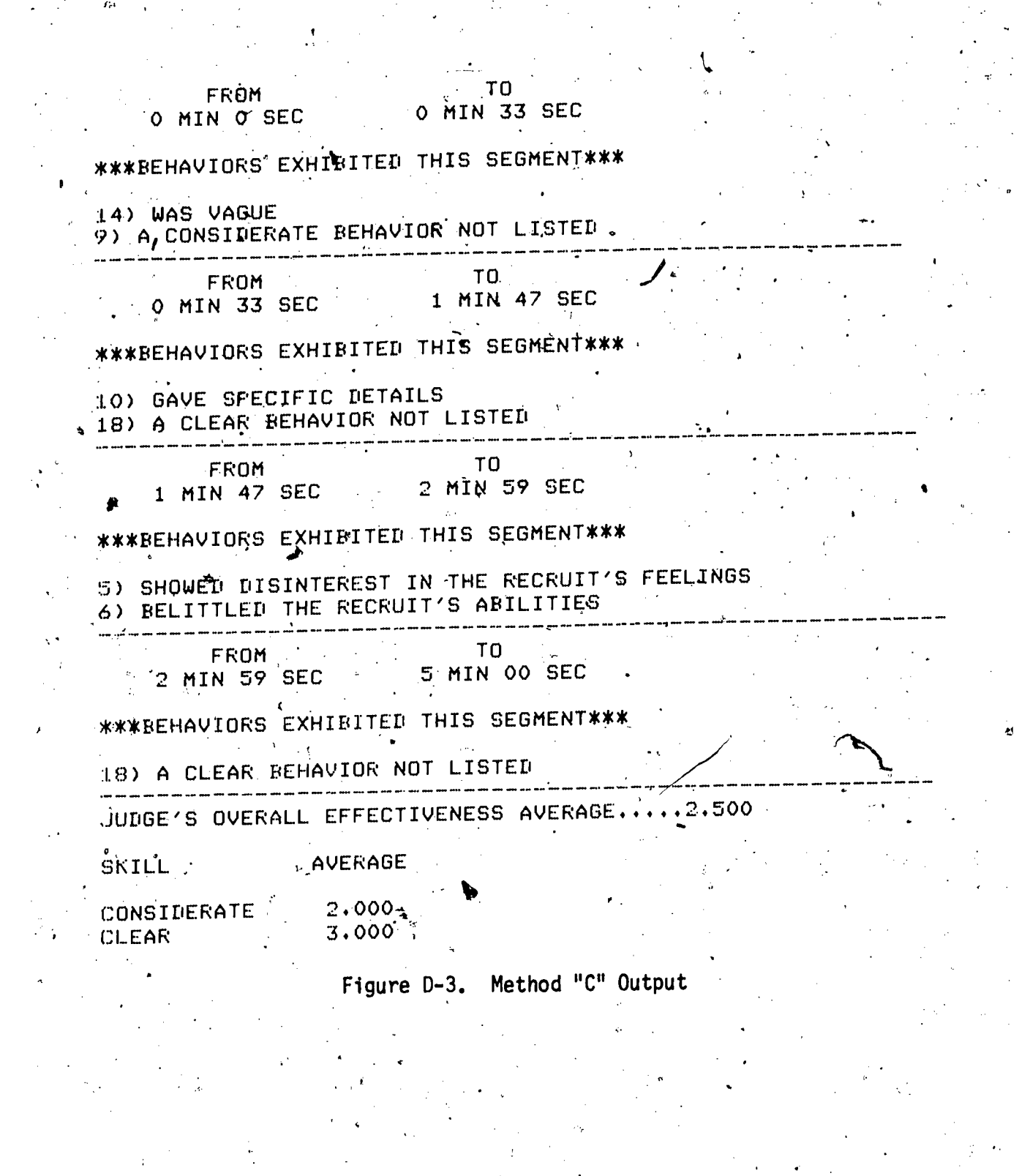

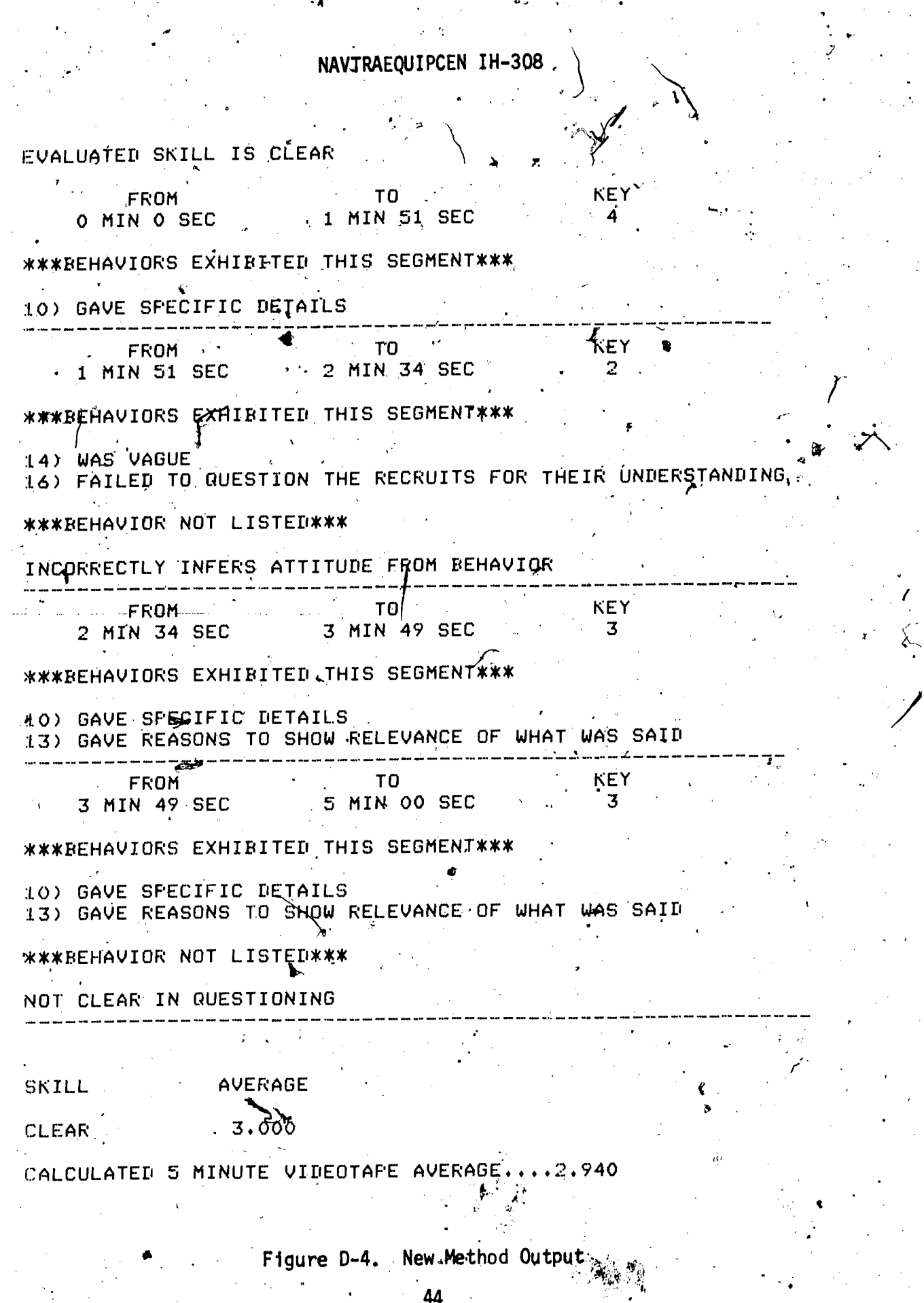

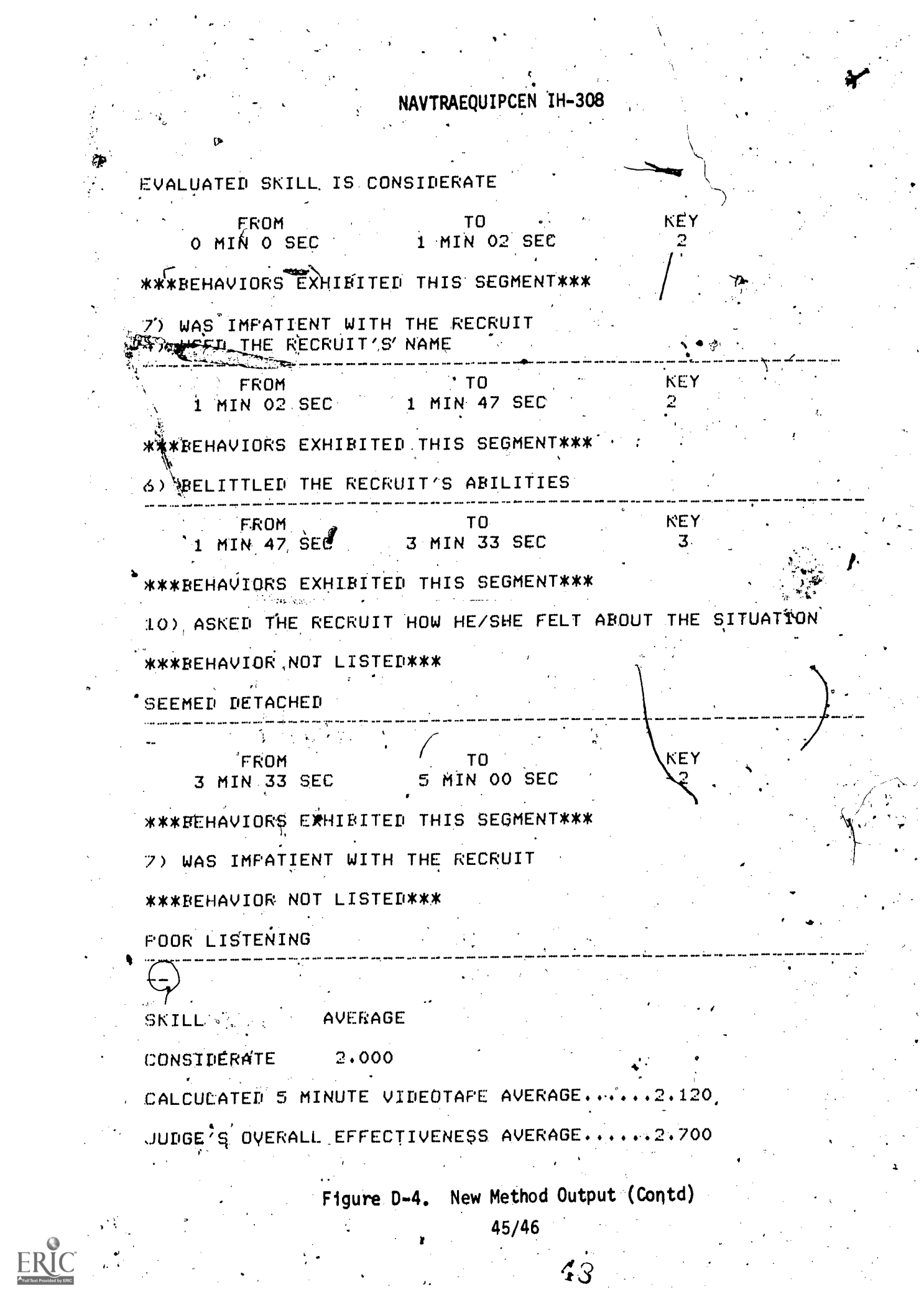

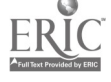

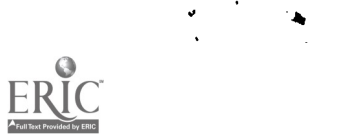

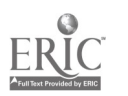

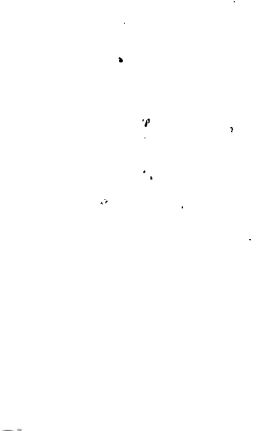

 $\mathfrak{a}$